# **Cisco** Businessã $f$ ã,¤ã $f$ ¤ã $f$ ‹, ${}^{1}\tilde{a}$ , ${}^{6}\tilde{a}$ , ${}^{-}\tilde{a}$ ,ȋ, ${}^{1}\tilde{a}f$  $\Theta$ ã,¤ã $f^{3}\tilde{a}f^{5}$ ã $\Theta$

ã, ¢ãf‰ãf�ã,¤ã, ¶ãfªãf¼ID : cisco-sa-cbw- CVE-2023-Medium<sup>uth-bypass-ggnAfdZ</sup> 20003  $a^2$  $\theta$  $a...$   $\theta$   $\prec$   $\infty$   $\rightarrow$   $Y$  : 2023-05-17 16:00 ãf�ãf¼ã,ãf§ãf<sup>3</sup> 1.0 : Final  $CVSS\tilde{a}$ , ' $\tilde{a}$ , ' $\tilde{a}$ ,  $\ell$  :  $4.7$ å>žé�¿ç -: No workarounds available Cisco ãf�ã,º ID: CSCwd07949

### 日本語ã�«ã,^ã,<情å±ã�¯ã€�è<±èªžã�«ã,^ã,<原æ-‡ã�®é�žå…¬å¼�ã∢

### $\mathbf{a}^{\mathsf{L}}$ ,  $\mathbf{\hat{e}}^{\mathsf{L}}$

**Cisco Business Wireless Access** Points(AP) $\tilde{a}$  $\tilde{\Phi}$ ®ã, $^2$ ã, $^1$ ã $f$ ã $f$ ¦ã $f$ ¼ã, $\P$ ã $\tilde{\Phi}$ «å $\tilde{\Box}$ ¾ã $\tilde{\Phi}$ ™ã,‹ã,½ã $f$ ¼ã,·ã $f$ £ã $f$ «ã $f$ ã, $^{\circ}$ ã,¤ã $f^3$ è $\ddot{\Box}$ 定ã, $^{\circ}$ ã $f$ —ã,·ã $f$ §ã $f^3$ ã $\tilde{\Phi}$ 

��è"†å¼±æ€§ã�¯ã€�ã,½ãƒ¼ã,∙ャルãƒã,°ã,¤ãƒªã�®å®Ÿè£…ã�«é–¢ã�™ã,‹è«–ç�†ã,¨ãƒ©å

ã,∙ã,½ã,¾**�¯ã�"ã�®è,,†å¼±æ€§ã�«å¯¾å‡¦ã�™ã,‹ã,½ãƒ•ãƒ^ã,¦ã,§ã,¢ã,¢ãƒfãf—デーãƒ^ã,′リリヽ** 

��ã,¢ãf‰ãf�ã,¤ã,¶ãfªã�¯ã€�次ã�®ãfªãfªã,¯ã,^ã,Šç¢ºèª�ã�§ã��ã�¾ã�™ã€, https://sec.cloudapps.cisco.com/security/center/content/CiscoSecurityAdvisory/cisco-sa-cbw-auth-bypassggnAfdZ

### $\mathrm{e} \mathbb{O}^2 \hat{\mathrm{a}}^1/\mathrm{e} \cdot \mathrm{e} \cdot \hat{\mathrm{a}}^1/\mathrm{e} \cdot \hat{\mathrm{a}}$

 $\hat{\mathbf{e}}$ ,  $\hat{\mathbf{a}}^{1/4}$ ± $\mathbf{e} \in \mathbb{S}$ ã $\hat{\boldsymbol{\phi}}$   $\mathbb{B}$ ã $\hat{\boldsymbol{\phi}}$ ,  $\tilde{\mathbf{a}}$ ,  $\hat{\mathbf{e}}$  $\mathbf{f}$ ½ $\hat{\mathbf{a}}$ " $\hat{\boldsymbol{\phi}}$ 

��è"t弱性ã�¯ã€�Cisco Business Wireless APã,½ãf•ãf^ã,¦ã,§ã,¢ã�®è"†å¼±æ€§ã�Œå~在ã�™ã,‹ãfªãfªãf¼ã,<sup>1</sup>ã,′実行ã�—ã�¦ã�"ã�¦

- $\tilde{a}f''\tilde{a}$ ,  $\tilde{a}f\hat{\Theta}\tilde{a}$ ,  ${}^{1}\zeta''$  140AC AP
- Business 141ACM $\tilde{a}$ fi $\tilde{a}$ ,  $\tilde{a}$ f $\tilde{f}$  $\tilde{a}$ ,  $\tilde{a}$ ,  $\tilde{a}$ ,  $\tilde{a}$ ,  $\tilde{a}$ ,  $\tilde{a}$   $f$  $\tilde{f}$  $\tilde{a}$  $f$  $\tilde{f}$  $\tilde{a}$  $f$  $\tilde{f}$  $\tilde{a}$  $f$  $\tilde{f}$  $\tilde{a}$  $f$  $\tilde{f}$  $\tilde{a}$  $f$  $\tilde{f}$  $\$
- Business 142ACM $\tilde{a}$ fi $\tilde{a}$ ,  $\tilde{a}$ f $\tilde{f}$  $\tilde{a}$ ,  $\tilde{a}$ ,  $\tilde{a}$ ,  $\tilde{a}$ ,  $\tilde{a}$ ,  $\tilde{a}$   $f$  $\tilde{f}$  $\tilde{a}$  $f$  $\tilde{f}$  $\tilde{a}$  $f$  $\tilde{f}$  $\tilde{a}$  $f$  $\tilde{f}$  $\tilde{a}$  $f$  $\tilde{f}$  $\tilde{a}$  $f$  $\tilde{f}$  $\$
- Business 143ACM $\tilde{a}$ fi $\tilde{a}$ ,  $\tilde{a}$ f $\tilde{f}$  $\tilde{a}$ ,  $\tilde{a}$ ,  $\tilde{a}$ ,  $\tilde{a}$ ,  $\tilde{a}$ ,  $\tilde{a}$   $f$  $\tilde{f}$  $\tilde{a}$  $f$  $\tilde{f}$  $\tilde{a}$  $f \in \mathbb{R}$
- $\tilde{a}f''\tilde{a}$ ,  $\tilde{a}f\hat{\Theta}\tilde{a}$ ,  ${}^{1}\zeta''$  145AC AP
- $\cdot$   $\tilde{a}f''\tilde{a}$ ,  $\tilde{a}f\hat{\otimes}\tilde{a}$ ,  $\tilde{a}^{\dagger}\hat{\otimes}\tilde{a}$   $\hat{\otimes}$  '150AX AP
- Business 151AXM $\tilde{a}f$ ; $\tilde{a}f\tilde{f}$  $\tilde{a}$ , $\tilde{a}f$  $\tilde{f}$  $\tilde{a}$ , $\tilde{a}$ , $\tilde{a}$ , $\tilde{a}f$  $\tilde{f}$  $\tilde{a}f$  $\tilde{f}$  $\tilde{f}$  $\tilde{f}$  $\tilde{f}$  $\tilde{f}$  $\tilde{f}$  $\tilde{f}$  $\tilde{f}$  $\tilde{f}$  $\tilde{f}$  $\tilde{f}$  $\tilde{f}$  $\tilde$

•  $\tilde{a}f^{\prime\prime}\tilde{a}$ ,  $\tilde{a}f\hat{\Theta}\tilde{a}$ ,  $\tilde{c}''$  240AC AP

æ<sup>3</sup> ï<sup>1</sup>/4šCisco Business 150 AX APã�Šã. a� 3151 AXMãf¡ãffã,∙ãf¥ã,¨ã,¯ã,ªãf†ãfªãf€ã�§ã�¯ã€�ã,½ãf¼ã,∙ãf£ãf«ãfã,°ã,¤ãfªæ©Ÿèf½ã�¯10.3.2ãfªãJ

 $a...$  $a-x^{TM}$ , $c,$ <sup>1</sup> $a \otimes b$ ,  $a + ab$   $a + bc$   $a \otimes ac$   $c$ ,  $a \otimes a$   $a \otimes a$   $a$ ,  $a \otimes a$ ,  $a \otimes a$ ,  $a \otimes ac$ 

ã,½ãf•ãf^ã,¦ã,§ã,¢ã�®ãfªãf¼ã,<sup>1</sup>ã�«ã�¤ã�"ã�¦ã�¯ã€�ã�"ã�®ã,¢ãf‰ãf�ã,¤ã,¶ãfªã�® ID  $\tilde{a}$  $\hat{\Phi}$ ®è©<sup>3</sup> $\zeta$ <sup>o</sup>ã,»ã, ã, ãf§ãf<sup>3</sup>ã,'å $\hat{\Phi}$ , $\zeta$ ...§ã $\hat{\Phi}$ —ã $\hat{\Phi}$ ¦ã $\hat{\Phi}$  $\hat{\Phi}$ ã $\hat{\Phi}$  ã $\hat{\Phi}$ , ã€,

#### ãf‡ãf�ã,¤ã,<sup>1</sup>è¨å®šã�®ç¢°èª�

ãf—ãf©ã,¤ãfžãf<sup>ª</sup>Cisco Business Wireless APã�®è ¨ 定ã,'碰èª�ã�™ã,‹ã�«ã� de veb UI�次ã�®æ‰<é †ã,'実行ã�—ã�¾ã�™ã€,

- 1. [Wireless Settings] > [WLANs] > [WLAN/RLAN] ã, 'é�, 択ã�—ã�¾ã�™ã€,
- 2. [General] > [WLAN Security]  $\tilde{a}$ , 'é� 択ã�—ã�¾ã�™ã€,
- 3. [Guest Network] è ⮚ã� [Access Type] è ⮚ã, '碰èª�ã�—ã�¾ã�™ã€,

[Guest Network] ãfœã,¿ãf<sup>3</sup>ã�Œ[Enabled] ã�§ã€�[Access Type] ã�Œ[Social Login] �è¨å®šã�•ã,Œã�¦ã�"ã,<å´å�^ã€�ãf‡ãf�ã,¤ã,<sup>1</sup>ã�¯ã�"ã�®è"†å¼±æ€§ã�®å½±éŸ¿ã,′å�

��è¨å®šã�®è©<sup>3</sup>ç′°ã�«ã�¤ã�"ã�¦ã�¯ã€�『<u>Cisco Business Access Point</u> Administration Guide, Version 10.7.1.0 : Social Login for Guest Usersã Coã,'å o, c... Sã o —ão ¦ã o oão ão ·ão "ã €,

#### è,,†å¼±æ€§ã,'å�«ã,"ã�§ã�"ã�ªã�"ã�"ã�¨ã�Œç¢ºèª�ã�•ã,Œã�Ÿè£½å"�

��ã,¢ãf‰ãf�ã,¤ã,¶ãfªã�®<u>è.,†å¼±æ€§ã�®ã�,ã,‹è£½å"�ã,»ã,¯ã,∙ãf§ãf<sup>3</sup>ã�«è¨~載ã�•ã</u>

ã, ã, <sup>1</sup>ã, <sup>3</sup>ã�¯ã€�ã�"ã�®è"†å¼±æ€§ã�Œä»¥ä,<ã�®ã, •ã, <sup>1</sup>ã, ªè£½å"�ã�«ã�¯å½±éŸ¿ã,′ä,Žã�^ã�

- Mobility Express
- Small Business $\tilde{a}f$ <sup>-</sup> $\tilde{a}$ , $\tilde{a}f$  $\tilde{a}f$  $\tilde{a}f$ - $\tilde{a}$ , ${}^{1}AP$
- $\tilde{a}f^-\tilde{a}$ ,  $\tilde{a}f\tilde{a}f\tilde{a}f^-\tilde{a}$ , 1 LAN  $\tilde{a}$ ,  ${}^3\tilde{a}f^3\tilde{a}f^*\tilde{a}f\tilde{a}f^{\prime}/\tilde{a}f\mathcal{O}$

# å>žé�¿ç-

��è"†å¼±æ€§ã�«å¯¾å‡¦ã�™ã,‹å›žé�¿ç–ã�¯ã�,ã,Šã�¾ã�›ã,"ã€,

## ä¿®æ£æ^ã�¿ã,½ãƒ•ãƒ^ã,¦ã,§ã,¢

ã,½ãf•ãf^ã,¦ã,§ã,¢ã�®ã,¢ãffãf—ã,°ãf¬ãf¼ãf‰ã,`検討ã�™ã,<éš›ã�«ã�¯ã€�ã,∙ã,<sup>1</sup>ã,<sup>3</sup> ã,»ã,ãf¥ãfªãf†ã,£ã,¢ãf‰ãf�ã,¤ã,¶ãfª

ãfšãf¼ã, ã�§å...¥æ‰‹ã�§ã��ã,‹ã,·ã,<sup>1</sup>ã,<sup>3</sup>製å"�ã�®ã,¢ãf‰ãf�ã,¤ã,¶ãfªã,′定期çš"ã�«å�,ç ã,½ãfªãf¥ãf¼ã,∙ãf§ãfªä,€å¼�ã,′確èª�ã�—ã�¦ã��ã� ã�∙ã�"ã€,

��ã,Œã�®å ´å�^ã,,ã€�ã,¢ãffãf—ã,°ãf¬ãf¼ãf‰ã�™ã,‹ãf‡ãf�ã,¤ã,<sup>1</sup>ã�«å��å^†ã�ªãf¡ãf¢ã **Technical Assistance** 

Centerï¼^TAC)ã,,ã�—ã��ã�¯å¥'ç´"ã�—ã�¦ã�"ã,‹ãƒ¡ãfªãf†ãfŠãfªã,<sup>1</sup>ãf—ãfãf�ã,¤ãf€ãf¼ã�‹

#### ä¿®æ£æ^ã�¿ãƒªãƒªãƒ¼ã,<sup>1</sup>

 $\mathcal{C}^{TM^0}$ è;Œæ™, $\mathcal{C}$ ,'���次ã�®è;¨ã�«ç¤ºã�™ã $f$ ªã $f$ ªã $f$ ¼ã, $^1$ æ $f$ ...å ±ã�¯æ£ç¢ºã�§ã�—ã�Ÿã€, a ID  $\tilde{a}$  $\hat{\Phi}$ ®è© ${}^{3}C^{^{\circ}}$ ã,»ã, ã, ãf§ã $f^{3}$ ã,′å $\hat{\Phi}$ ,ç...§ã $\hat{\Phi}$ —ã $\hat{\Phi}$ ¦ã $\hat{\Phi}$  $\hat{\Phi}$ ã $\hat{\Phi}$  ã $\hat{\Phi}$ , ã€,

左�ã�®å^—ã�«ã�¯ã,∙ã,<sup>1</sup>ã,ªã,½ãf•ãf^ã,¦ã,§ã,¢ãfªãfªãf¼ã,<sup>1</sup>ã€�å�<sup>з</sup>å�´ã�®å^—ã�«ã�¯ãfªãfªãf

#### Business 140�141�142�143�145��ã,^ã�<sup>3</sup>240 AP�メãƒfã,∙ュã,¨ã,¯ã,<sup>1</sup>テãƒ<sup>з</sup>ダ

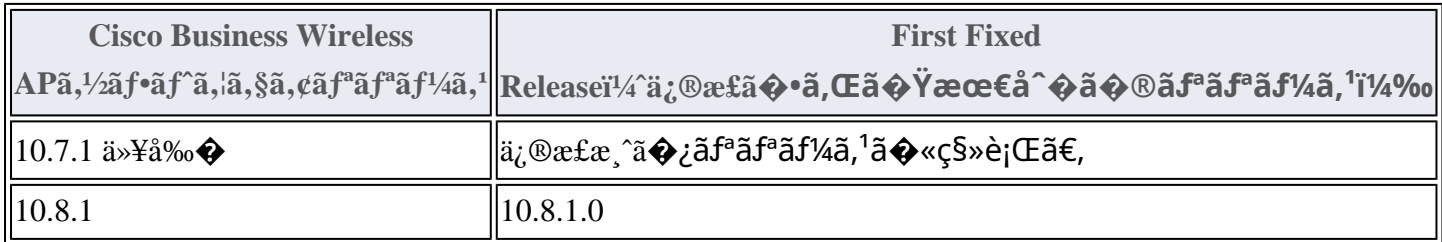

#### Business 150/151 AP $\tilde{a}$  $\tilde{\phi}$ Šã, $\hat{a}$  $\tilde{\phi}$ <sup>3</sup>ã $f$ <sub>i</sub>ã $f$ fã,·ã $f$ ¥ã, $\tilde{a}$ , $\tilde{a}$ , $\tilde{a}$ f $f$ ã $f$ ã $f$  $\tilde{a}$  $f$ €

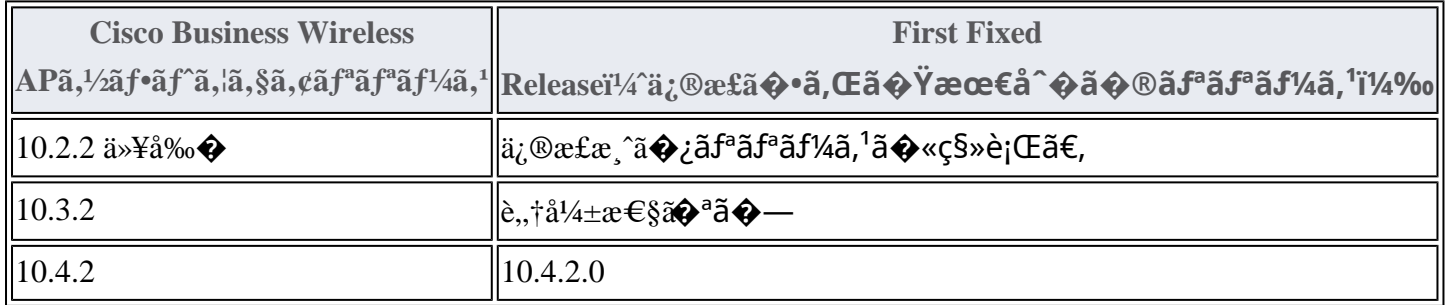

Product Security Incident Response Teami¼ PSIRT;  $\tilde{a}f$ — $\tilde{a}f\tilde{a}f \in \tilde{a}$ , ~ $\tilde{a}f$   $\tilde{a}$ , » $\tilde{a}$ ,  $\tilde{a}f^*$  $\tilde{a}f^*$  $\tilde{a}f^*$  $\tilde{a}f$ ;  $\tilde{a}f$ 

 $\tilde{a}$ ,¤ $\tilde{a}$ f<sup>3</sup> $\tilde{a}$ ,∙ $\tilde{a}$ f $\tilde{a}$ f $\tilde{a}$ f $\tilde{a}$ , $\tilde{a}$ f $\tilde{a}$ , $\tilde{a}$ f $\tilde{a}$ f $\tilde{a}$  $\tilde{a}$ f $\tilde{a}$ , $\tilde{a}$ 

ãf�ãf¼ãf )ã�¯ã€�ã�"ã�®ã,¢ãf‰ãf�ã,¤ã,¶ãfªã�«è¨~載ã�•ã,Œã�¦ã�"ã,‹è©<sup>2</sup>当ã�™ã

## ӓ*҈* Фӕ£å^©ҫ‴ӓ°‹ӓ¾‹ӑ�¨å…¬å¼�ҫ™°ѐ¡¨

**Cisco PSIRT** 

���本ã,¢ãf‰ãƒ�ã,¤ã,¶ãfªã�«è¨~載ã�•ã,Œã�¦ã�"ã,<è"†å¼±æ€§ã�®ä¸�æ£å^©ç

å $\ddagger$ °å...

# **URL**

https://sec.cloudapps.cisco.com/security/center/content/CiscoSecurityAdvisory/cisco-sa-cbw-auth-bypassggnAfdZ

 $a^{2,1}e^{\cdot a}$ ,  $a^{2}e^{\cdot a}$ 

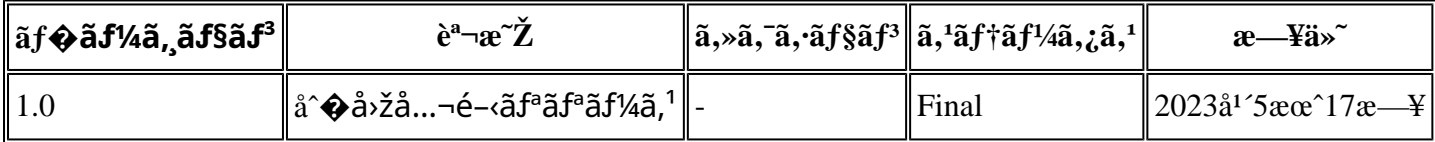

# å^©ç''''è¦�ç',,

本ã,¢ãf‰ãf�ã,¤ã,¶ãfªã�¯ç"jä¿�証ã�®ã"ã�®ã�¨ã�—ã�¦ã�″æ��ä¾>ã�—ã�¦ã�Šã,Šã€ 本ã,¢ãf‰ãf�ã,¤ã,¶ãfªã�®æf…å ±ã�Šã,^ã�<sup>з</sup>ãfªãf<sup>3</sup>ã,¯ã�®ä½¿ç″¨ã�«é–¢ã�™ã,‹è<sup>2</sup>¬ä»»ã�®ä,€ ���ã,·ã,<sup>1</sup>ã,<sup>3</sup>ã�¯æœ¬ãf‰ã,ãf¥ãf¡ãfªãfˆã�®å†...å®<sup>1</sup>ã,′ä°ˆå'Šã�ªã�—ã�«å¤‰æ›´ã�—ã€  $x\alpha$ -ã, $\varphi$ ã $f$ ‰ã $f$ � $\tilde{a}$ ,¤ã,¶ã $f$ ªã�®è¨ ~述内å® $^1$ �関ã� $-$ �æ $f$ …å ±é…�ä¿¡ã�® URL

ã,'çœ�ç•¥ã�—ã€�å�~ç<¬ã�®è»¢è¼‰ã,"æ"�訪ã,'æ-½ã�—ã�Ÿå ´å�^ã€�当社ã�Œç®¡ç� ��ãf‰ã,ãf¥ãf¡ãf°ãf^ã�®æf…å ±ã�¯ã€�ã,∙ã,<sup>1</sup>ã,<sup>3</sup>製å"�ã�®ã,¨ãf<sup>3</sup>ãf‰ãf¦ãf¼ã,¶ã,′対象å 翻訳について

シスコは世界中のユーザにそれぞれの言語でサポート コンテンツを提供するために、機械と人に よる翻訳を組み合わせて、本ドキュメントを翻訳しています。ただし、最高度の機械翻訳であっ ても、専門家による翻訳のような正確性は確保されません。シスコは、これら翻訳の正確性につ いて法的責任を負いません。原典である英語版(リンクからアクセス可能)もあわせて参照する ことを推奨します。